ALLEGATO SM\_001\_V19032018: SCHEDA MULTIMEDIALE SMART TOUR

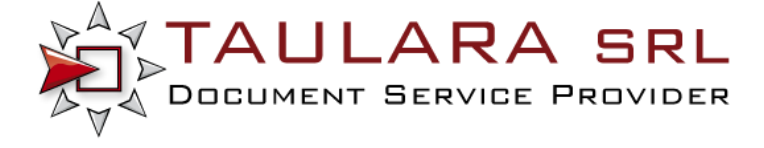

La scheda fotografica deve riportare in maniera precisa i dati relativi all'immagine con particolare attenzione alle indicazioni e informazioni comunicate dal detentore.

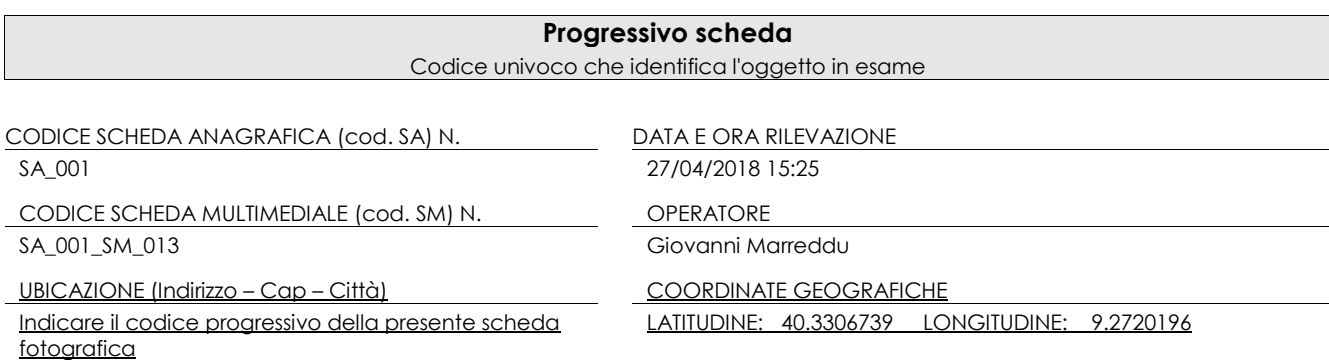

## **Soggetto dell'immagine**

Chi o cosa è ritratto nella fotografia? Ricordiamo che il soggetto di un'immagine è in linea di massima uno solo e corrisponde alla motivazione per cui la stessa è stata fatta e non sempre è semplice capirlo.

*esempio: se dovessi catalogare una fotografia in cui vi è un cantiere con dei muratori a lavoro, quale sarà il soggetto? Le persone, la rappresentazione del lavoro o l'architettura?* 

Partendo dal soggetto principale, elencheremo anche gli altri nel campo note.

*gruppi utilizzare i 5 campi qui sopra più il campo "altre persone" riportando i nomi seguendo la disposizione sempre dall'alto verso il basso e da sinistra verso destra: se non si risale al nome di qualcuno inserire al* 

*suo posto un punto interrogativo)*

*esempio: Nel punto "3) Azione" scriveremo "Costruzione della casa di famiglia in Via Y"; nel campo"5) Note" scriveremo "Si riconoscono il muratore D e il manovale F alle prese con il posizionamento di una trave in legno"*

#### *1)* **Persone**

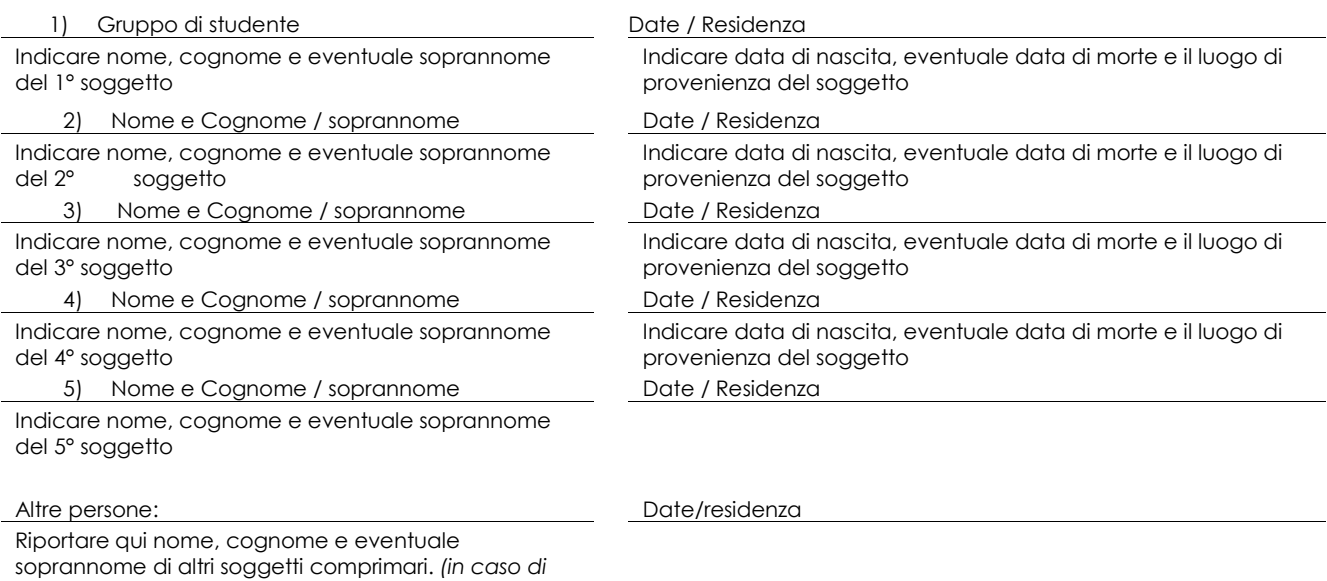

Indicare data di nascita, eventuale data di morte e il luogo di provenienza di eventuali altri soggetti comprimari

*2)* **Paesaggio o Architettura** (fotografia in cui il soggetto è un paesaggio, uno scorcio di paese, un monumento, una costruzione, una campagna, etc.)

Toponomastica :

Portone bronzeo dell'artista Eugenio Tavolara

*3)* **Azione (**fotografia nella quale il soggetto coincide con lo svolgersi di una determinata azione*)*

Descrizione del contesto :

*4)* **Manifestazione** (fotografia nella quale si rappresenta una manifestazione o un evento di carattere pubblico) Denominazione e descrizione dell'evento:

#### *5)* **Note**

Informazioni aggiuntive :

In questo campo andranno inserite tutte le informazioni secondarie relative al soggetto: se ad esempio il soggetto sarà MARIO ROSSI – 15/03/1963 – OROTELLI nelle note potremmo scrivere: "fotografato il giorno della sua prima comunione davanti alla chiesa di San Giovanni Battista. Sullo sfondo si riconosce il Parroco di allora Don Sandro Verdi". Per aneddoti relativi alla stessa immagine, come ad esempio il fatto che il vestito che portava fosse stato comprato a Cagliari o che con il cero che teneva in mano avesse messo fuoco ai capelli di una bambina che gli stava davanti o ancora

che a pranzo fossero state invitate 100 persone e la festa era proseguita per 3 giorni, si rimanda al paragrafo H) Notizie e aneddoti relativi alla fotografia

### **Luogo della ripresa**

Dove è stata scattata la fotografia? Il luogo dovrà essere il più preciso possibile (qualora fosse ritratta e si dovessero riconoscere riportare il nome delle struuture pubbliche come chiese e palazzi, la Via solo per le immagini all'aperto, la toponomastica per i luoghi extraurbani, etc.).

Italia , Sardegna Nuoro III al III al III al III al III al III al II-lea eta Antonio II al I

Stato/Regione Città / Paese / Frazione

## Zona rurale and struttural struttural struttural struttural struttural struttural struttural struttural struttural struttural struttural struttural struttural struttural struttural struttural struttural struttural struttur

Indicare il nome della campagna (es. Sa Serra, Sa Itria, etc)

Chiesa della Solitudine

#### **Data della ripresa**

Quando è stata scattata la fotografia? Se non si dovesse conoscere la data esatta, andrà benissimo anche la decade. Cercare di essere il più precisi possibile ( giorno/mese/anno), invitando il detentore della fotografia a ricordare o a calcolare la data (in base all'età del soggetto, alla sua data di nascita o morte, in base a una ricorrenza, etc.) o ricavandola attraverso l'attenta analisi dell'immagine (abbigliamento, modelli di automobili, architettura e urbanistica, etc.)

Data Anno 2012 - Anno 2012 - Anno 2012 - Anno 2012 - Anno 2012 - Anno 2012 - Anno 2012 - Anno 2012 - Anno 201

#### 06/04/18

Decade Altro

**Fotografo**

Chi ha scattato la fotografia? Si tratta di un amatore o di un professionista (per semplicità indicheremo con il termine "amatore" tutti gli appassionati fotografi e con "professionista" chi faceva il fotografo di professione)? Sappiamo di dove è? In che rapporti era con il soggetto fotografato? Se non si dovesse sapere il nome e il cognome del fotografo indicare

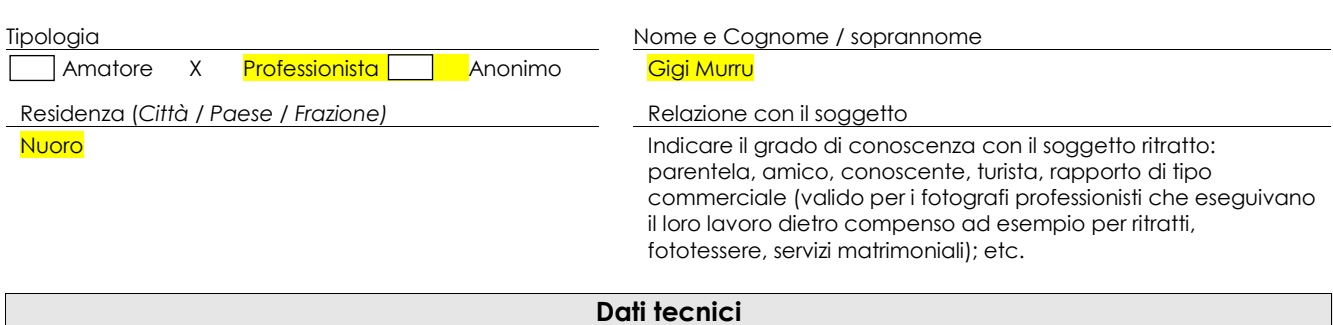

E' un negativo (su pellicola, su lastra di vetro, etc) o una stampa positiva? Si tratta di una stampa fotografica o di una stampa fotomeccanica (struttura reticolare o puntiforme)? E' in bianco e nero o a colori (distinguere tra una stampa colorata e una stampa a colori, quest'ultima successiva al 1941)? E' una stampa originale (degli stessi anni della ripresa) o una riproduzione digitale? E' montata su un supporto rigido (cartoncino, cofanetto, etc) in cui sono riportati dati o timbri del fotografo? In che stato si trova l'immagine? Dove viene conservata?

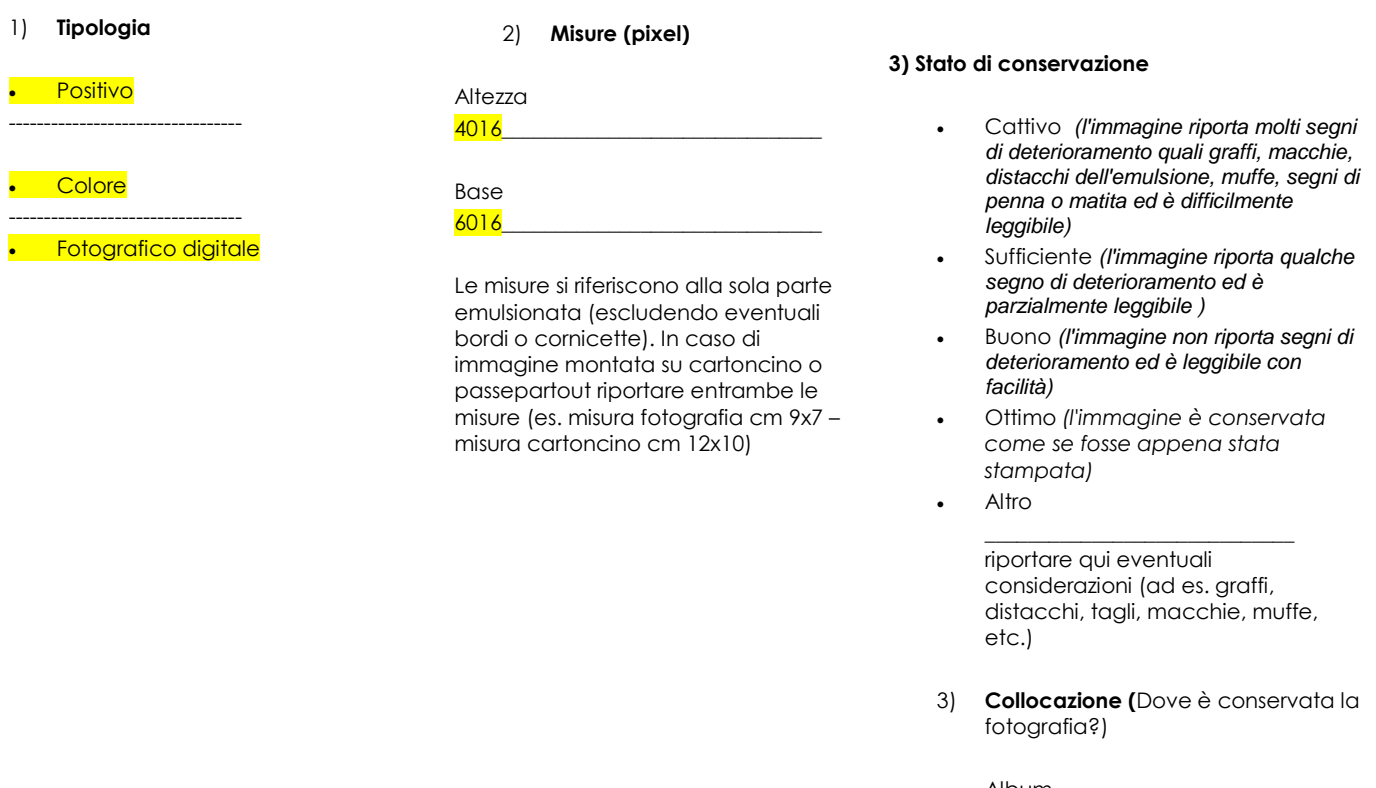

- Album
- Cornice
- **Scatola**

#### **Note:**

Questo campo potrebbe essere utilizzato per delle specifiche quali negativo su pellicola o negativo su vetro; stampa effettuata in concomitanza con lo scatto (stampa vintage) o successivamente (da negativo, da scansione del positivo, etc.)

#### **Informazioni sul retro**

Scansionare se necessario, compilando comunque i campi sotto riportati (es. La data scritta sul retro non è necessario scansionarla, così come il nome del soggetto. Altro discorso per timbri a inchiostro o a secco del fotografo e le dediche, per le quali procederemo alla digitazione nei relativi spazi della scheda e alla digitalizzazione del retro dell'immagine).

Indicare il codice della scansione effettuata al retro

h

h

h

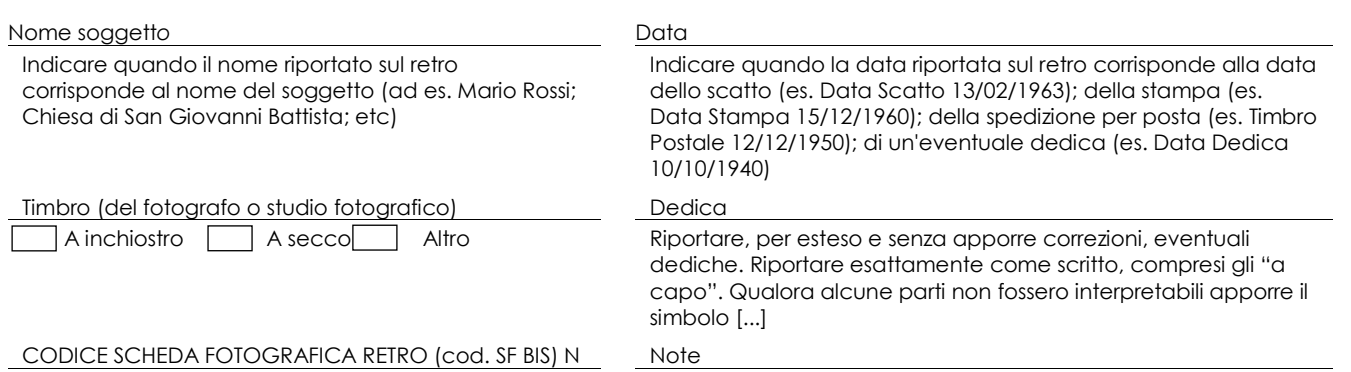

**Pubblicazioni precedenti**

Informarsi se la stessa fotografia è già stata oggetto di ulteriori inventari/raccolte istituzionali o se compare in altre pubblicazioni cartacee o on-line, riportandone gli estremi

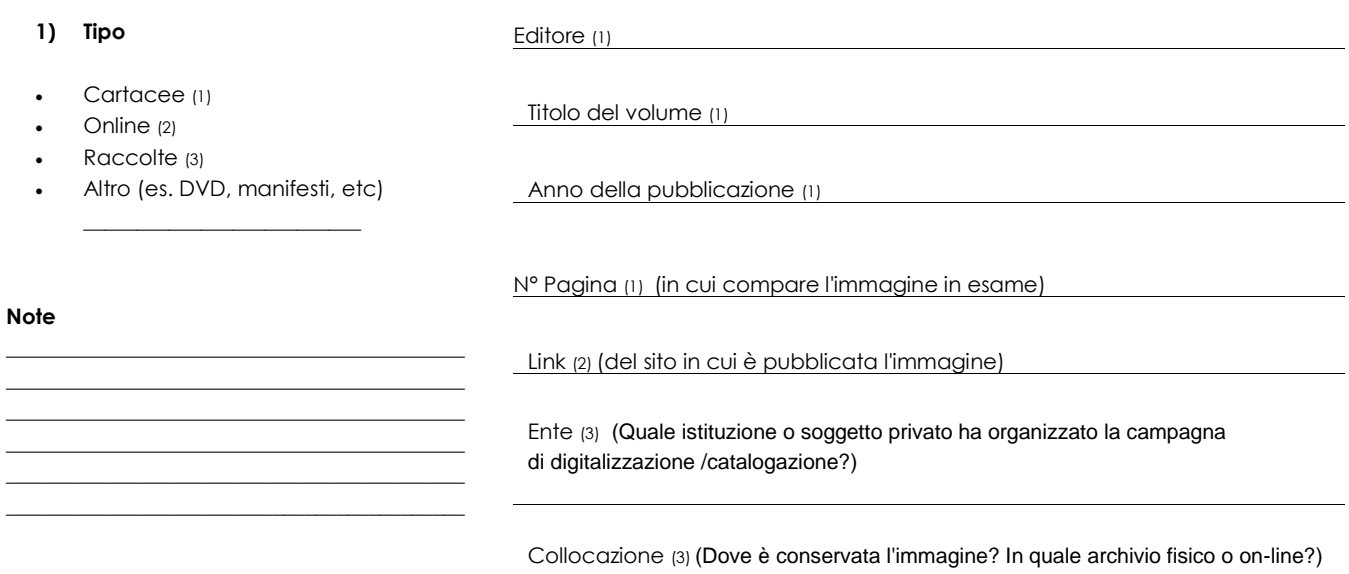

## **Notizie e aneddoti alla fotografia**

Come anticipato nel paragrafo 1) Soggetto dell'immagine, nel campo note andranno inseriti tutti quei particolari o quegli aneddoti che rimandano alla fotografia o che possano evocare un collegamento in chi descrive l'immagine e della stessa ne conosce i retroscena. Qualora si procedesse con una registrazione audio o audiovisiva, riportare qui quanto registrato.

### **Contenuti multimediali**

Riportare i codici relativi alle eventuali registrazioni effettuate. All'inizio della registrazioneindicare sempre il numero scheda anagrafica e fotografica (esempio: "registrazione scheda anagrafica SA001, scheda anagrafica SF001")

ALLEGATO SM\_001\_V19032018: SCHEDA MULTIMEDIALE SMART TOUR

## 1) **File audio intervista**

Codice/nome/dispositivo

### **2) File video intervista**

Codice/nome/dispositivo

# **Materiale extra**

Qualsiasi materiale (musicassette, manifesti pubblicitari, libri, manoscritti, etc.) che il detentore fornisce come integrazione alla fotografia.